# **Multiple Null Values Estimating In Generating Weighted Fuzzy Rules Using Genetic Simulated Annealing**

Irfan Subakti

Department of Informatics, Faculty of Information Technology Institute Technology of Sepuluh Nopember Surabaya (ITS) Kampus ITS, Keputih, Sukolilo, Surabaya, Indonesia yifana@gmail.com

## **Abstract**

Several methods are proposed to estimate null values in relational database systems. Usually it's only for one or several null values. In this paper, we present a method to generate weighted fuzzy rules from relational database systems for estimating multiple null values using Genetic Simulated Annealing (GSA), where the attributes appearing in the antecedent part of generated fuzzy rules have different weights. The only constraint is at least there's one value in the column/field at the database is not null value to estimate another values (if it is a null value).

**Keywords:** Fuzzy sets, Genetic Simulated Annealing, null values

# **1. Introduction**

The researchers have been proposed many methods to generate fuzzy rules from training instances [2], [5], [3], [10], [12], [13], [7] based on the fuzzy set theory [14]. In [7] we used Genetic Simulated Annealing (GSA) [8], where the attributes appearing in the antecedent parts of the generated fuzzy rules have different weights. The proposed improving method uses GSA to adjust the weights of the attributes for estimating null values in relational database systems. It can get a higher average estimated accuracy than the methods in [6]. Here, we focused only one null value at the database.

In this paper, we present a method to generate weighted fuzzy rules from relational database systems for estimating multiple null values using GSA, where the attributes appearing in the antecedent part of generated fuzzy rules have different weights. The only constraint is at least there's one value in the column/field at the database to estimate another (if it is a null value).

The rest of this paper is organized as follows. In Section 2, we briefly review the basic concepts of fuzzy sets from [14]. In Section 3, we briefly review our method for tuning the weights of the attributes appearing in the antecedent parts of the generated fuzzy rules using GSA for estimating null values in

relational database systems [7]. In Section 4, we describe our method full estimating multiple null values in generating weighted fuzzy rules using GSA. Finally we conclude our research in Section 5.

# **2. Basic Concepts of Fuzzy Sets**

In 1965, the theory of fuzzy sets is proposed by Zadeh [14]. In a fuzzy set, each element in the set is associated with a membership value between 0 and 1 described by a membership function to indicate the grade of membership of the element in the fuzzy set. There are two types of membership functions to represent fuzzy sets. One is the discrete type membership function, and the other is the continuous type membership function. Let U be the universe of discourse,  $U = {u_1, u_2, ..., u_n}$ . A fuzzy subset A of the universe of discourse U can be represented as follows:

$$
A = \mu_A(u_1)/u_1 + \mu_A(u_2)/u_2 + \dots + \mu_A(u_n)/u_n \tag{1}
$$

where  $\mu_A$  is the membership function of the fuzzy subset A,  $\mu_A$ : U  $\rightarrow$  [0,1], and  $\mu_A(u_i)$  indicates the grade of membership of  $u_i$  in the fuzzy subset A. If the universe of discourse U is a continuous set, then the fuzzy subset A can be represented as follows:

$$
A = \int_{U} \mu_{A}(u) \Big| u, \quad u \in U \tag{2}
$$

A linguistic term can be represented by a fuzzy set represented by a membership function. In this paper, the membership functions of the linguistic terms "L," "SL," "M." "SH," and "H" of the attributes "Salary" and "Experience" in relational database system are adopted from [3] as shown in Fig. 1 and Fig. 2, respectively, where "L" denotes "Low," "SL" denotes "Somewhat Low," "M" denotes "Medium", "SH" denotes "Somewhat High," and "H" denotes "High". Assume that there is an employee whose salary is 48,000 dollars per month, and assume that his working experience is 4 years, then according to Fig. 1, we can see that the degree of membership that his salary (i.e., 48,000 dollars) belonging to the linguistic terms "Medium" (M) and "Somewhat High" (SH) are 0.7 and 0.3, respectively.

According to Fig. 2, we can see that the degrees of membership that his experience (i.e., 4 years) belonging to the linguistic terms of "Somewhat Low" (SL) and "Medium" (M) are 0.5 and 0.5, respectively. Let x be a real value, and let X and Y be two linguistic terms. Assume that the degrees of membership of x belonging to X and Y are a and b, respectively, where  $a \in [0,1]$  and  $b \in [0,1]$ . Based on [3] and [13], if  $a > b$ , then the real employee's salary (i.e.,  $48,000$  dollars) is fuzzified into  $M/0.7$ , and his experience (i.e., 4 years) is fuzzified into SL/0.5. If p is a nonnumeric datum, where  $p \in \{Bachelor,$ Master, PhD}, then according to [3], p is fuzzified into p/1.0.

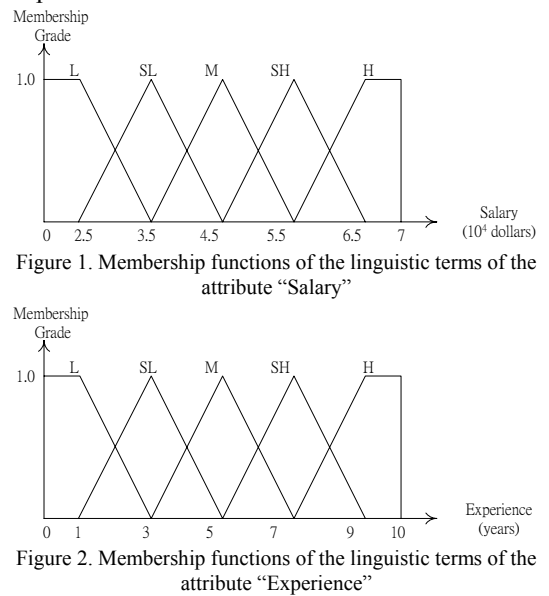

# **3. Tuning the Weight of the Attributes Using GSA [7]**

## **3.1 Format of a Chromosome**

Taken from [6], let's consider a relation of a relational database shown in Table 1. Based on Figs. 1 and 2, the values of attributes "Degree" and "Experience" shown in Table 1 can be fuzzified into Table 2. First, we define the format of a chromosome as shown in Fig. 4, where the value of each gene in a chromosome is a real value between zero and one, and the 13<sup>th</sup> gene labeled "B-L" denotes the fuzzified values of the attributes "Degree" and "Experience" are "Bachelor" (B) and "Low" (L), respectively.

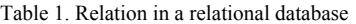

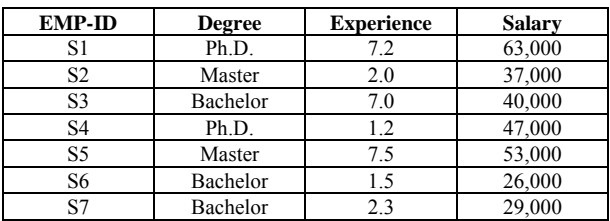

| S8              | Ph.D.    | 2.0  | 50,000 |
|-----------------|----------|------|--------|
| S9              | Ph.D.    | 3.8  | 54,000 |
| S <sub>10</sub> | Bachelor | 3.5  | 35,000 |
| S <sub>11</sub> | Master   | 3.5  | 40,000 |
| S <sub>12</sub> | Master   | 3.6  | 41,000 |
| S <sub>13</sub> | Master   | 10.0 | 68,000 |
| S <sub>14</sub> | Ph.D.    | 5.0  | 57,000 |
| S <sub>15</sub> | Bachelor | 5.0  | 36,000 |
| S <sub>16</sub> | Master   | 6.2  | 50,000 |
| S <sub>17</sub> | Bachelor | 0.5  | 23,000 |
| S <sub>18</sub> | Master   | 7.2  | 55,000 |
| S <sub>19</sub> | Master   | 6.5  | 51,000 |
| S <sub>20</sub> | Ph.D.    | 7.8  | 65,000 |
| S <sub>21</sub> | Master   | 8.1  | 64,000 |
| S <sub>22</sub> | Ph.D.    | 8.5  | 70.000 |

Table 2. Fuzzified results of the value of the attributes "Degree" and "Experience"

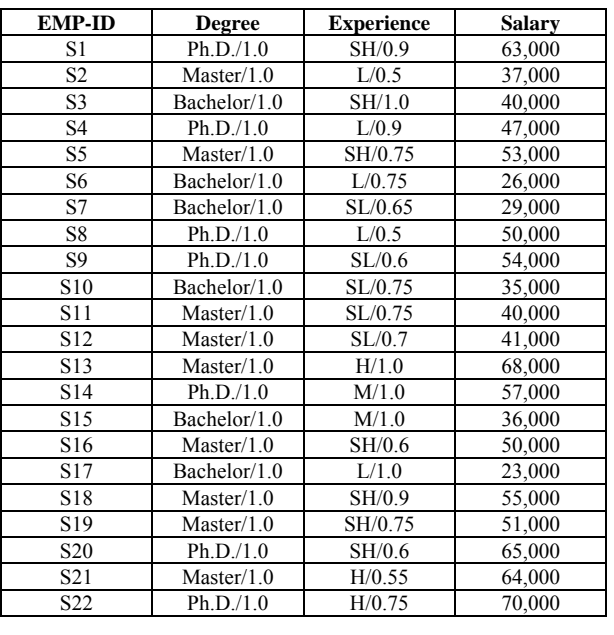

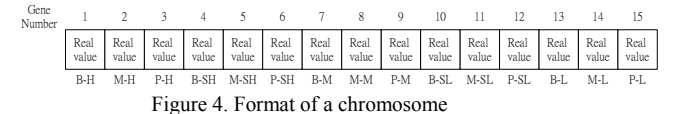

From Fig. 4, we can see that each chromosome represents a combination of the weights of attributes, and it is a string of the weights of the attributes which will be used to estimate null values in relational databases systems. A population contains a set of chromosomes, and we can arbitrary set the number of chromosomes in a population. A chromosome consists of 15 genes. Because the total weights of attributes must be equal to one, the weight of attribute "Experience" must equal to one minus the weight of attribute "Degree". For example, let's see Fig. 5.

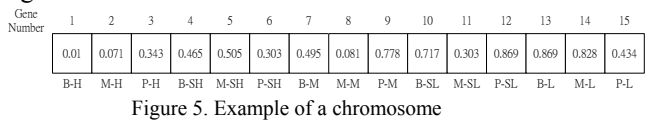

Therefore, the content of the chromosome shown

in Fig. 5 can be translated into the following 15 rules.

- **Rule 1**: **IF** Degree=Bachelor **AND** Experience=High, **THEN** the Weight of Degree=0.010 **AND** the Weight of Experience=0.99.
- **Rule 2**: **IF** Degree=Master **AND** Experience=High, **THEN** the Weight of Degree=0.071 **AND** the Weight of Experience=0.929.
- **Rule 15**: **IF** Degree=PhD **AND** Experience=Low, **THEN** the Weight of Degree=0.434 **AND** the Weight of Experience=0.566.

#### **3.2 Calculation of the Fitness Degree**

…

Taken from [6], assume that there are n tuples  $T_1$ ,  $T_2, \ldots, T_n$  in a relation R of a relational database system, where the value of the attribute "Salary" of tuple  $T_i$  is denoted as " $T_i$ . Salary." Let "ET<sub>i</sub>. Salary" denotes the estimated value of  $T_i$ . Salary. In order to derive the value of  $ET_i$ . Salary, it must find a tuple  $T_i$ which is closest to the tuple  $T_i$  regarding the values of the attributes "Degree" and "Experience."

Table 3. Degree of similarity between the values of the attribute "Degree"

|          | Bachelor | Master | PhD |
|----------|----------|--------|-----|
| Bachelor |          | 9.6    |     |
| Master   | 9.6      |        |     |
| DhN      | )/4      |        |     |

Based on a fuzzy similarity matrix, it can obtain the degree of similarity between two nonnumeric values. For example, from Table 3, we can see that the degree of similarity between the degrees "Bachelor" and "PhD" is 0.4. From [4], we can see that the ranks of the terms "Bachelor," "Master," and "PhD" are 1, 2 and 3, respectively. That is:

Rank(Bachelor) = 1 Rank(Master) = 1 Rank(PhD) = 1

Let X be a nonnumeric attribute. Based on the value  $T_i$ . X of the attribute X of tuple  $T_i$  and the value  $T_i$ .X of the attribute X of tuple  $T_i$ , where  $i\neq j$ , the degree of closeness Closeness $(T_i, T_j)$  between tuples  $T_i$  and  $T_i$  can be calculated by (3) or (4), where  $Weight(T_i)$ . Degree) and Weight(T<sub>i</sub>.Experience) denote the weights of the attributes "Degree" and "Experience," respectively, obtained from the fuzzified values of the attributes "Degree" and "Experience" of tuple  $T_i$ , derived from a chromosome.

If Rank(T<sub>i</sub>,X) 
$$
\geq
$$
 Rank(T<sub>j</sub>,X) then  
\nCloseness(T<sub>i</sub>, T<sub>j</sub>) = Similarity(T<sub>i</sub>,X, T<sub>j</sub>,X)  
\n $\times$  Weight(T<sub>j</sub>.Degree) +  $\frac{T_i$ . Experience  
\n $\times$  Weight(T<sub>j</sub>. Experience)  
\nIf Rank(T<sub>i</sub>,X)  $\lt$  Rank(T<sub>j</sub>,X) then  
\n(3)

Closeness
$$
(T_i, T_j)
$$
= 1/Similarity $(T_i, X, T_j, X)$   
\n× Weight $(T_j.Degree)$  +  $\frac{T_i.Experience}{T_j.Experience}$   
\n× Weight $(T_j.Experience)$  (4)

where Similarity( $T_i$ , $X$ ,  $T_i$ , $X$ ) denotes the degree of similarity between  $T_i.X$  and  $T_i.X$ , and its value is obtained from a fuzzy similarity matrix of the linguistic terms of the attribute X defined by a domain expert.

Let  $T_i$ ,  $T_i$  and  $T_k$  be three tuples in a relational database. Assume that the degree of closeness between tuple  $T_i$  and  $T_j$  is denoted as Closeness( $T_i$ ,  $T_i$ ), and the degree of closeness between tuples  $T_i$  and  $T_k$  is denoted as Closeness( $T_i$ ,  $T_k$ ). Let  $x =$ |Closeness(T<sub>i</sub>, T<sub>i</sub>)-1| and let  $y = |C$ loseness(T<sub>i</sub>, T<sub>k</sub>)-1|. If  $x < y$ , then tuple  $T_i$  is more close to tuple  $T_i$  and all the other tuples in the relational database have been calculated, the tuple whose closeness degree with respect to tuple  $T_i$  is closest to 1.0 is regarded as closest to tuple  $T_i$ , where  $1 \le i \le n$ .

After calculating the degrees of closeness of the other tuples in the database with respect to tuple  $T_i$ , the system will pick a tuple which is closest to tuple  $T_i$ . Assume that tuple  $T_i$  is closest to tuple  $T_i$ , then we can calculate the estimated value " $ET_i$ . Salary" of the attribute "Salary" of tuple  $T_i$  as follows:

ET<sub>i</sub>.Salary = T<sub>i</sub>.Salary × Closeness
$$
(T_i, T_j)
$$
 (5)

where  $T_i$ . Salary denotes the value of the attribute "Salary" of tuple T<sub>i</sub>.

In the same way, it can calculate the estimated values of the attribute "Salary" of all the tuples in a relational database. After we get the estimated values of the attribute "Salary" of all tuples in a relational database, it can calculate the estimated error of each tuple by  $(6)$ , where Error<sub>i</sub> denotes the estimated error between the estimated value  $ET_i$ . Salary of the attribute "Salary" of tuple  $T_i$  and the actual value  $T_i$ . Salary of the attribute "Salary" of tuple  $T_i$ 

$$
Error_i = \frac{ET_i.Salary - T_i.Salary}{T_i.Salary}
$$
 (6)

Let Avg Error denotes the average estimated error of the tuples based on the combination of weights of the attributes derived from the chromosome, where

$$
Avg\_Error = \frac{\sum_{i=1}^{n} Error_i}{n}
$$
 (7)

Then, it can obtain the fitness degree of this chromosome as follows [7]:

$$
Fitness Degree = 1 - Absolute (Avg\_Error) (8)
$$

# **4. Estimating Multiple Null Values in Relational Database Systems Using GSA**

GSA proposed by Koakutsu *et al.* [8]. It generates the seeds of Simulated Annealing (SA) sequentially, that is the seeds of a SA local search depends of the best-so-far solutions of all previous SA local searches. This sequentially approach seems to generate better child solutions.

GSA uses fewer crossover operations since it only uses crossover operations when the SA local search reaches a flat surface and it is time to jump in the solution space.

GSA starts with a population  $X = \{x_1, ..., X_{Np}\}\$ and repeatedly applies 3 operations: SA-based [11] local search, GA-based [1] [9] crossover operation, and population update. SA-based local search produces a candidate solution x' by changing a small fraction of the state of x. The candidate solution is accepted as the new solution with probability min{1,  $e^{-\Delta f/T}$ . GSA preserves the local best-so-far solution  $x^*$ <sub>L</sub> during the SA-based local search. When the search reaches a flat surface or the system is frozen, GSA produces a large jump in the solution space by using GA-based crossover. GSA picks up a pair of parent solutions  $x_i$  and  $x_k$  at random from the population X such that  $f(x_i) \neq f(x_k)$ , applies crossover operator, and then replace the worst solution  $x_i$  by the new solution produced by the crossover operator. At the end of each SA-based local search, GSA updates the population by replacing the current solution  $x_i$  by the local best-so-far solution  $x^*$ <sub>L</sub>. GSA terminates when the CPU time reaches given limit, and reports the global best-so-far solution  $x^*_{G}$ .

We implemented GSA pseudo-code [8] by the code algorithm depicted at Figs. 6-9 below.

```
Procedure EvaluationAndBestSelection
```

```
{find the best solution among population. Also it initializes 
LocalBestChromosomeSoFar and GlobalBestChromosomeSoFar: 
     X \leftarrow \{x_1, ..., X_{Np}\}; {initialize population}
     x^*<sub>L</sub> \leftarrow the best solution among X; {initialize local best-so-far}
     x *_{G} \leftarrow x *_{L} {initialize global best-so-far}
     FitnessDegreeEval \leftarrow FitnessDegree from global best-so-far
     } 
     for i:= 1 to number-of-generations do begin 
       T \leftarrow T0;
       EvaluationAndWorstSelection; {select the worst solution x_i from X}
       CrossOver; {select two solutions x_j, x_k from X such that f(x_j) \neq f(x_k):
         x_i \leftarrow Crossover(x_j, x_k);
      } 
        Mutation; {update local best-so-far if value is better 
         repeat
           \sum_{i=1}^{n} for i=0 to number-of-mutation do begin
```
 $f(x_i) \leftarrow$  Get Fitness Degree from chromosome before mutation

 $x' \leftarrow$  Mutate $(x_i)$ 

 $f(x') \leftarrow$  Get Fitness Degree from chromosome after mutation  $\Lambda f \leftarrow f(x_i) - f(x')$ 

 $r \leftarrow$  random number between 0 and 1

 $f_t \leftarrow f(x^{\prime})$ 

if ( $\Delta f$  >= 0) or (r >= exp(- $\Delta f/T$ )) then begin

 $x_i \leftarrow x'$ ;  $f_t \leftarrow f(x_i);$ 

```
 end;
```
if  $(f_t \geq)$  FitnessDegreeEval) then begin

 $x^*$ <sub>L</sub>  $\leftarrow x_i$ ; {update local best-so-far} FitnessDegreeEval  $\leftarrow$  f<sub>t</sub> FDLocalBestSoFar  $\leftarrow$  f<sub>t</sub> {Get local best Fitness Degree} end end  $T \leftarrow T^* \alpha$ ; {lower temperature} until T <= FrozenValue; }  $CountCloseness(x\text{*}_L);$   $\{get\ FD\ from\ LocalBestChromosomeSoFar\}$  AvgError:= AvgError / NumData; FDLocalBestSoFar:= 1 - AvgError;  $CountCloseness(x *_{G})$ ; {get FD from GlobalBestChromosomeSoFar} AvgError:= AvgError / NumData; FDGlobalBestSoFar:= 1 - AvgError; if FDLocalBestSoFar >= FDGlobalBestSoFar then begin  $x *_{G} \leftarrow x *_{L}$ ; {update global best-so-far} FitnessDegreeEval:= FDGlobalBestSoFar; end;  $x_i \leftarrow x *_{L}$ ; {update population} end;

Figure 6. GSA code algorithm

Procedure **CountClosenessValue** 

```
AveError = 0.0for i = 0 to NumData - 1 do begin {base on all data available}
  BestClosenessEval:= MaxInt; 
  IdxClosestCloseness:= i; 
  for j:= 0 to NumData - 1 do 
   if i \leq j then begin
   if Rank(T_i.X) \geq Rank(T_i.X) then begin
     Closeness E(T_i,T_i)= Similarity(T_i, X, T_i, X) \times Weight(T_i) Degree) +
        (T_i). Experience/T<sub>i</sub>. Experience) × Weight(T<sub>i</sub>. Experience);
     end 
    else begin \{ \text{If } \text{Rank}(T_i.X) \leq \text{Rank}(T_i.X) \}ClosenessE = 1/Similarity(T_i.X,T_j.X) \times Weight(T_j.Degree) +(T_i). Experience/T<sub>i</sub>. Experience) × Weight(T_i). Experience);
     end; 
     {find a tuples which is closest to 1.0 as a} 
     {closest tuple to tuple Ti} 
     ClosestCloseness:= Abs(1 - ClosenessE); 
     if ClosestCloseness <= BestClosenessEval then begin 
      BestClosenessEval:= ClosestCloseness; 
      IdxClosestCloseness:= j; 
     end; 
    end; 
    {Then we find Estimated Salary and Error for every record} 
    {if this record was null value, so we must find} 
    {another record that closest to 1} 
  if IsNullValue(i) and IsNullValue(IdxClosestCloseness) then begin 
    PreferIdx:= GetPreferIdx; 
   ET<sub>i</sub>.Salary:= Ti. Salary × GetClosenessValue(PreferIdx);
if T_{\text{prefer-index}}. Salary \leq 0 then
Error_i := (ET_i.Salary - T_{prefer-index}.Salary) / T_{preferr_index}.Salary end 
  else begin 
   ET_i. Salary: = T_i. Salary \times GetClosenessValue(IdxClosestCloseness);
   if T. Salary \leq 0 then
   Error_i = (ET_i.Salary - T_iSalary) / T_iSalary end; 
 AvgError: = AvgError + Abs(Error<sub>i</sub>);end; 
   Figure 7. Procedure CountCloseness code algorithm
```
function **GetClosenessValue(Idx)** 

Result  $\leftarrow$  find value in ClosenessE which have the same index with Idx

Figure 8. Function GetClosenessValue code algorithm

#### function **GetPreferIdx**

Result  $\leftarrow$  find value in ClosenessE that closest to 1, and it's not null value

Figure 9. Function GetPreferIdx code algorithm

In our previous paper [7], we only concerning about how to perform GSA to prove that it's work better than if the system used GA. Here, we estimate many null values at the database.

Recalling procedure CountCloseness, as depicted

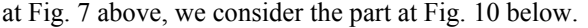

```
… 
… 
    {Then we find Estimated Salary and Error for every record} 
    {if this record was null value, so we must find} 
    {another record that closest to 1} 
  if IsNullValue(i) and IsNullValue(IdxClosestCloseness) then begin 
  PreferIdx = GetPreferIdx:
   ETi.Salary:= Ti. Salary × GetClosenessValue(PreferIdx); 
  if \mathrm{T_{\text{prefer-index}}}. Salary \mathord{>0} then
    \text{Error}_i = (\text{ET}_i.\text{Salary} - \text{T}_{\text{prefer-index}}.\text{Salary})/\text{T}_{\text{prefer-index}}.\text{Salary} end 
  else begin 
  ET_i. Salary: = T_i. Salary × GetClosenessValue(IdxClosestCloseness);
  if T_i. Salary \leq 0 then
   Error_i = (ET_i.Salary - T_iSalary)/T_iSalary end; 
 AvgError: = AvgError + Abs(Error<sub>i</sub>);end;
```
Figure 10. Part considering at Procedure CountCloseness

As an example, as depicted at Table 4, where many values are null, and with GSA we process to obtain these null values from other value.

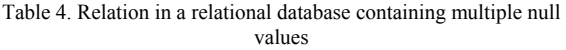

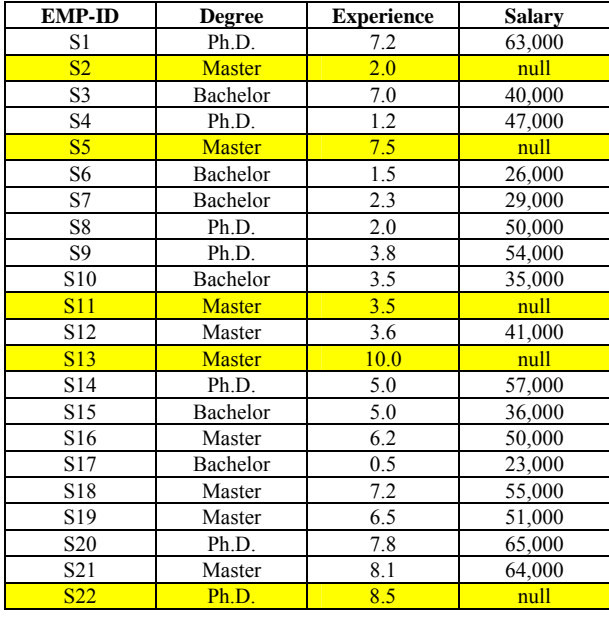

Because there's a checking process with regarding to null values, so we can set one or many null values that we want to estimate. This process performs in function GetPreferIdx as described previous.

Of course as a constraint, there is at least one value in column/field SALARY to estimate another (if it is a null value).

We run this program base on parameters, as depicted at Table 5, each for 10 times.

Table 5. Parameters of experiment

| Sixe of<br>Popu-<br>lation | $#$ Gene-<br>ration | Muta-<br>tion<br>Rate | <b>Initial</b><br>Tempe-<br>rature | Alpha | Frozen<br>Value |
|----------------------------|---------------------|-----------------------|------------------------------------|-------|-----------------|
| 60                         | 300                 | 0.01                  | 100                                | 0.7   | 0.00001         |

The results of experiments are depicted in Table 6, and the summaries from all experiments are depicted in Table 7.

Table 6. Two results of the running program

(a) Index of Null Values = 0. It means row/tuple  $1<sup>st</sup>$  in relational database.

| Running#       | <b>Avg. Estimated Error</b> | <b>Total Time</b>                       |
|----------------|-----------------------------|-----------------------------------------|
| 1              | 0.009122101                 | 0h:22m:56s:46ms                         |
| $\overline{c}$ | 0.009122101                 | 0h:22m:47s:188ms                        |
| 3              | 0.005950415                 | 0h:22m:43s:484ms                        |
| 4              | 0.005950415                 | 0h:22m:45s:500ms                        |
| 5              | 0.005608084                 | 0h:22m:40s:922ms                        |
| 6              | 0.005297164                 | 0h:22m:39s:219ms                        |
| 7              | 0.005297164                 | 0h:22m:42s:437ms                        |
| 8              | 0.0035237                   | 0h:23m:13s:922ms                        |
| 9              | 0.0035237                   | $0 h \cdot 22 m \cdot 47 s \cdot 47 ms$ |
| 10             | 0.0035237                   | 0h:22m:46s:281ms                        |
| Min            | 0.0035237                   | 0h:22m:39s:219ms                        |
| Average        | 0.005691855                 | 0h:22m:48s:205ms                        |
| Max            | 0.009122101                 | 0h:23m:13s:922ms                        |

(b) Index of Null Values = 0, 1. It means row/tuple  $1<sup>st</sup>$  and  $2<sup>nd</sup>$  in relational database.

| Running#       | <b>Avg. Estimated Error</b> | <b>Total Time</b> |
|----------------|-----------------------------|-------------------|
| 1              | 0.005932516                 | 0h:23m:0s:906ms   |
| 2              | 0.004748638                 | 0h:23m:1s:281ms   |
| 3              | 0.004748638                 | 0h:22m:59s:954ms  |
| $\overline{4}$ | 0.004376414                 | 0h:22m:56s:937ms  |
| 5              | 0.004307416                 | 0h:22m:53s:797ms  |
| 6              | 0.004307416                 | 0h:22m:46s:844ms  |
| 7              | 0.002597917                 | 0h:22m:52s:484ms  |
| 8              | 0.002543098                 | 0h:22m:53s:688ms  |
| 9              | 0.002543098                 | 0h:22m:53s:406ms  |
| 10             | 0.002036744                 | 0h:22m:56s:109ms  |
| Min            | 0.002036744                 | 0h:22m:46s:844ms  |
| Average        | 0.003814189                 | 0h:22m:55s:541ms  |
| Max            | 0.005932516                 | 0h:23m:1s:281ms   |

Table 7. Summaries of all experiments

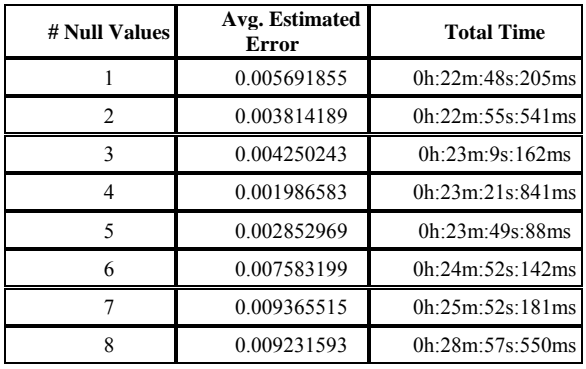

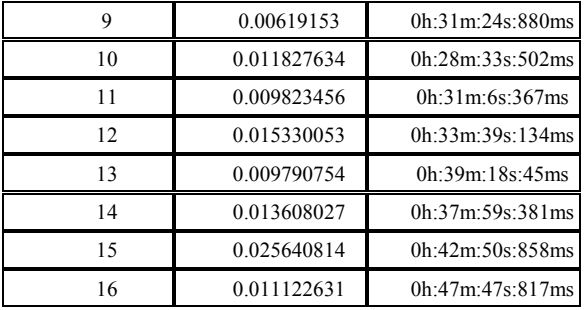

We can see from the result that we successfully estimate multiple null values.

Once again, as in our previous paper [7] apparently, the only constraint is time. GSA obviously takes longer time. More null values have to estimate, the longer time the result will be.

## **5. Conclusions**

In this paper, we have presented a method to generate weighted fuzzy rules for estimating multiple null values in relational database systems using GSA, where the attributes appearing in the antecedent parts of the generated fuzzy rules have different weights.

The only constraint of this method is at least there's one value in the column/field at the database is not null value to estimate another values (if it is a null value).

# **6. References**

- [1] Brown, D., Huntley, C. and Spillane, A. , "A parallel genetic heuristic for the quadratic assignment problem," *Proc. 3rd Int. Conf. Genetic Algorithms*, 1989, pp.406-415.
- [2] Burkhardt, D.G and Bonissone, P.P., "Automated fuzzy knowledge base generation and tuning," *Proc. 1992 IEEE Int. Conf. Fuzzy Systems*, San Diego, CA, 1992, pp. 179-419.
- [3] Chen, S.M. and Yeh, M.S., "Generating fuzzy rules from relational database systems for estimating null values," *Cybern. Syst.*, vol. 28, no. 8, 1997, pp. 695-723.
- [4] Chen, S.M. and Chen, H.H., "Estimating null values in the distributed relational database environment," *Cybern. Syst.*, vol. 31, no. 8, 2000, pp. 851-871.
- [5] Chen, S.M., Lee, S.H. and Lee, C.H., "A new method for generating fuzzy rules from numerical data for handling classification problems," *Appl. Art. Intel*., vol. 15, no. 7, 2001, pp. 645-664.
- [6] Chen, S.M. and Huang, C.M., "Generating weighted fuzzy rules from relational database systems for estimating null values using genetic algorithms," *IEEE Trans.On Fuzzy Systems*, vol. 11, no. 4, 2003, pp. 495-506.
- [7] Irfan, S., "Genetic Simulated Annealing For

Null Values Estimating in Generating Weighted Fuzzy Rules From Relational Database Systems," *ICTS 2005*, 2005.

- [8] Koakutsu, S., Kang, M. and Dai, W.W.-M, "Genetic simulated annealing and application to non-slicing floorplan design," *Proc. 5th ACM/SIGDA Physical Design Workshop*, (Virginia, USA), 1996, pp. 134-141.
- [9] Lin, T.-T., Kao, C.-Y. and Hsu, C.-C., "Applying the genetic approach to simulated annealing in solving some NP-Hard problems," *IEEE Trans. System, Man, and Cybernetics*, vol. 23, no. 6, 1993, pp.1752-1767.
- [10] Lin, H.L. and Chen, S.M., "Generating weighted fuzzy rules from training data for handling fuzzy classification problems," *Proc. 2000 Int. Computer Symp.: Workshop Artificial Intelligence*, Chiayi, Taiwan, R.O.C., 2000, pp. 11-18.
- [11] Sigrag, D. and Weisser, P., "Toward a unified thermodynamic genetic operator," *Proc. 2nd Int. Conf. Genetic Algorithms*, 1987, pp.116-122.
- [12] Tsukimoto, H., "Extracting rules from trained neural networks," *IEEE Trans. Neural Networks*, vol. 11, 2000, pp. 377-389.
- [13] Wang, L.X. and Mendel, J.M., "Generating fuzzy rules by learning from examples," *IEEE Trans. Syst., Man, Cybern.*, vol. 22, 1992, pp. 1414-1427.
- [14] Zadeh, L.A., "Fuzzy sets," *Inform. Control*, vol. 8, 1965, pp. 338-353.